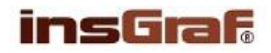

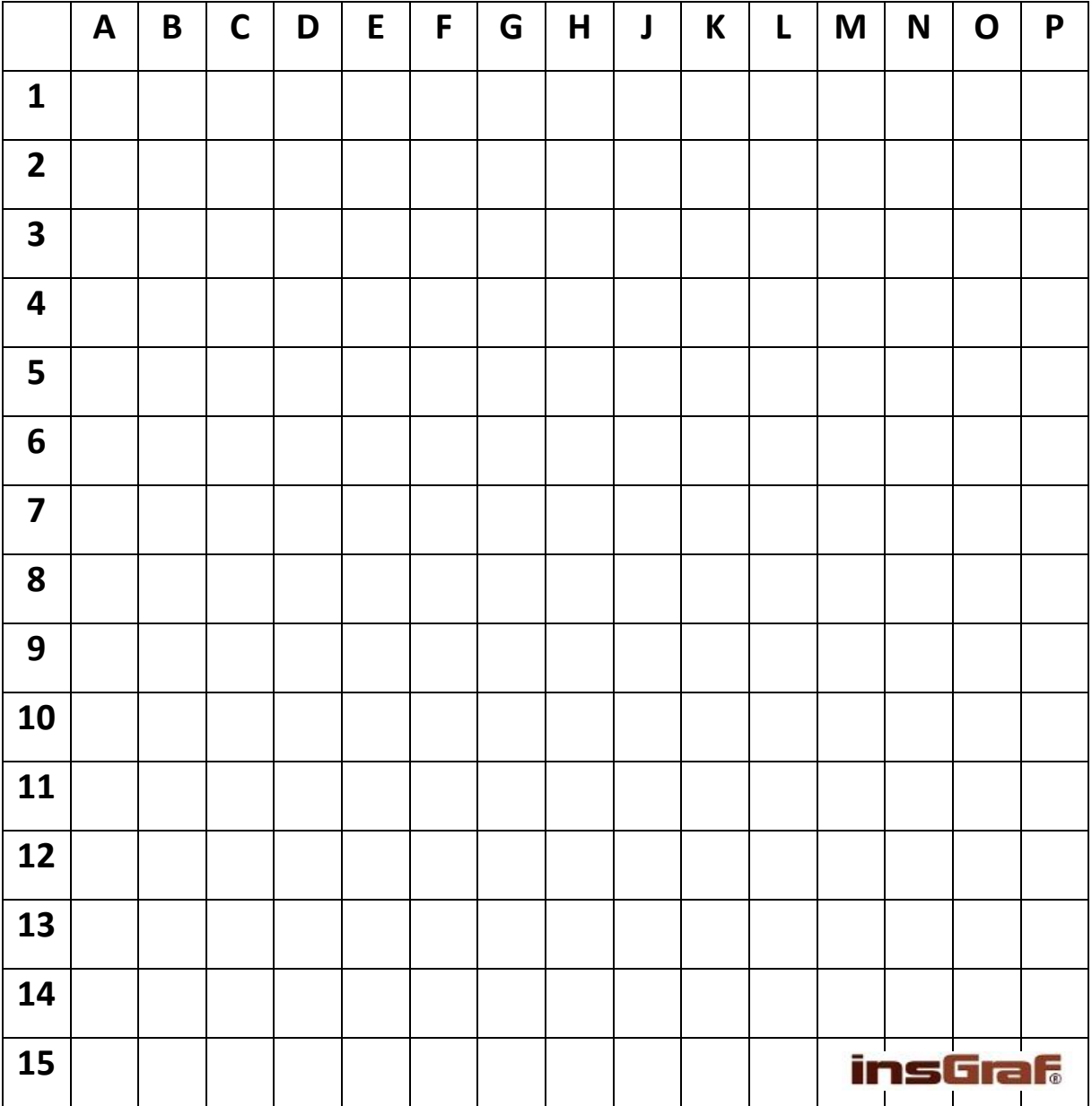

## **KVĚTINA –** vybarvi podle legendy

## **ÚKOL: VYBARVI PODLE SOUŘADNIC**

**ŽLUTÁ:** 7G, 7H, 7J, 8G, 8H, 8J, 9G, 9H, 9J

- **ČERVENÁ:** 3(J-L), 4(E-G), 4(J-L), 5(E-K), 6(E-M), 7(D-F), 7(K-N), 8(C-F), 8(K-N), 9(C-F), 9K, 9L, 10(E-M), 11(E-M), 12(E-G), 12(J-L)
- **ZELENÁ:** 2H, 3G, 3H, 4H, 4M, 5C, 5D, 5(L-N), 6(B-D), 9(M-O), 10(B-D), 10N, 11C, 11D, 12H, 13G, 13H, 13L, 13M, 14F, 14G

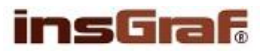

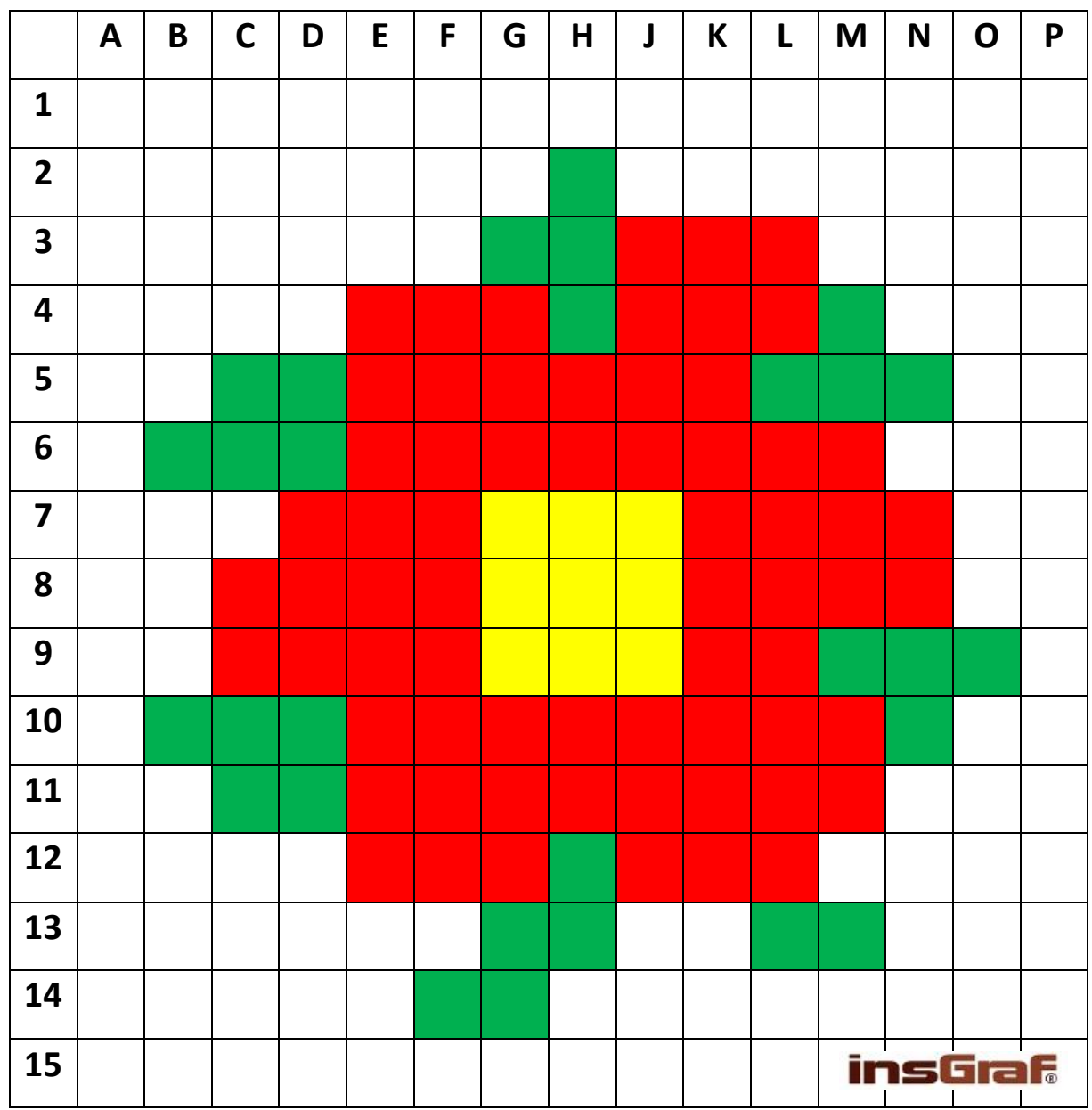

**KVĚTINA –** řešení

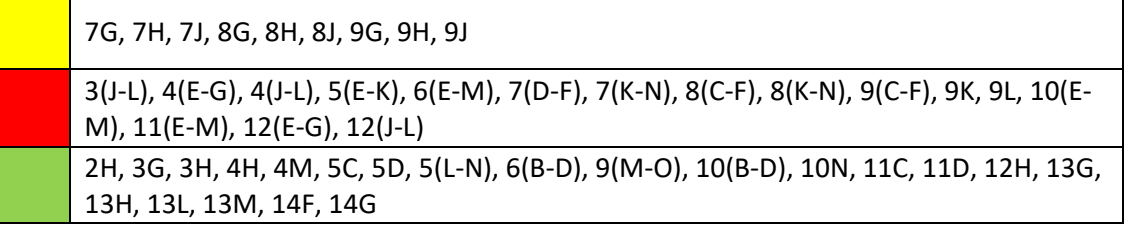